#### Events in AnyLogic

Nathaniel Osgood

October 29, 2013

## Events & Scheduling in AnyLogic

- Reminder: In simulating stock & flow models, time advances in steps
	- Euler integration: Fixed-sized Steps
	- Runga-Kutta: Fixed or variable sized steps
	- For each timestep, we compute the flows & update the stocks
- AnyLogic jumps from "event" to "event"
	- The data structure that keeps track of such events is called the "schedule"
	- The associated process is called the "scheduler"

#### Implicit Events we've Seen

- Transitions
	- Fixed rate (Poisson arrival)
	- Timeout
	- Condition
	- Message transmission (schedules event for the receiver)
- Starting a model
- Stopping a model
- In this course, we term these *implicit events* because they are not reified as objects in the model
- To handle these events, code is inserted into certain handler areas for each of different sorts of classes

## Example: Built-In Events (Agent 1)

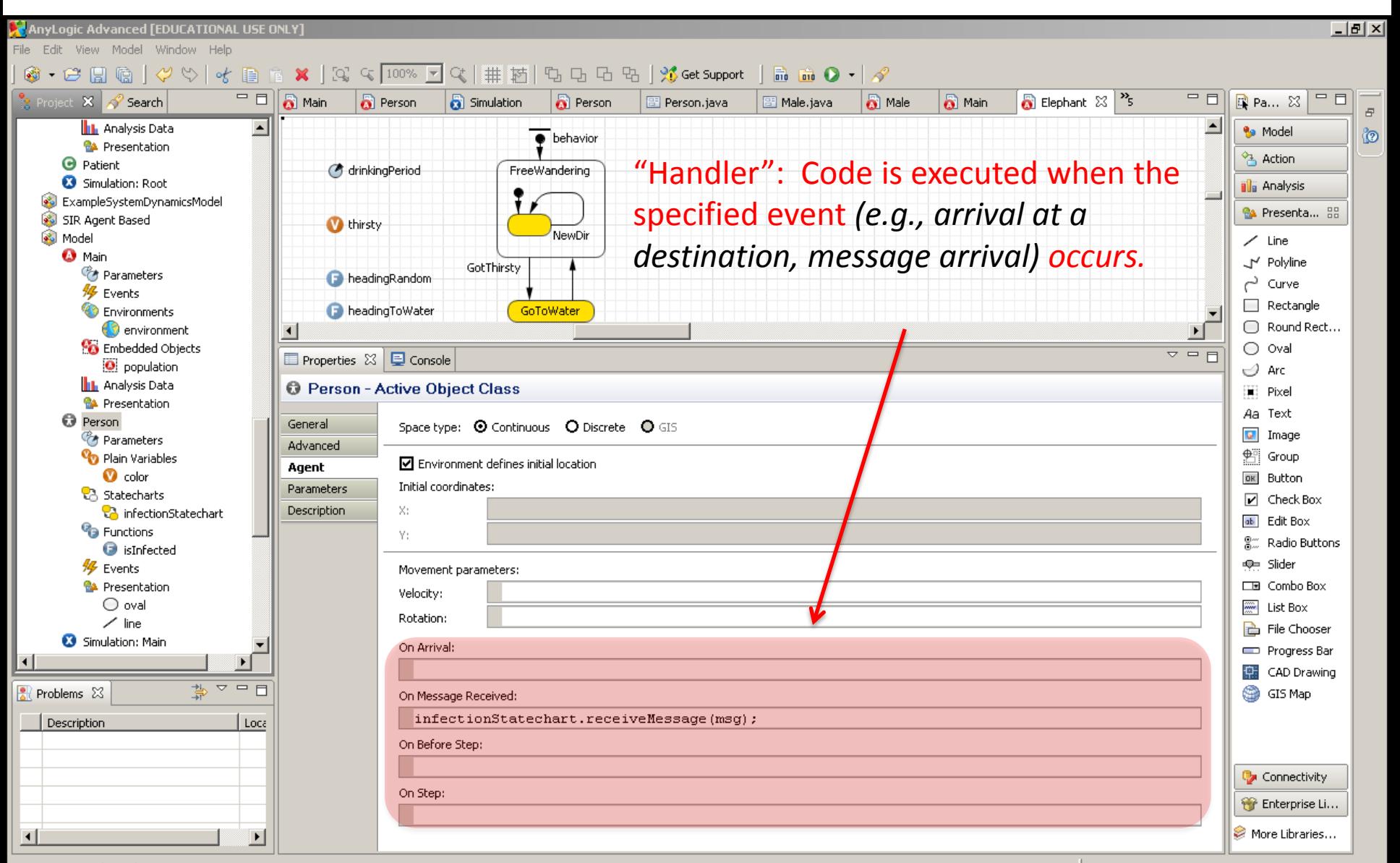

Person - ActiveObjectClass

#### Example: Built-In Events (Agent 2)

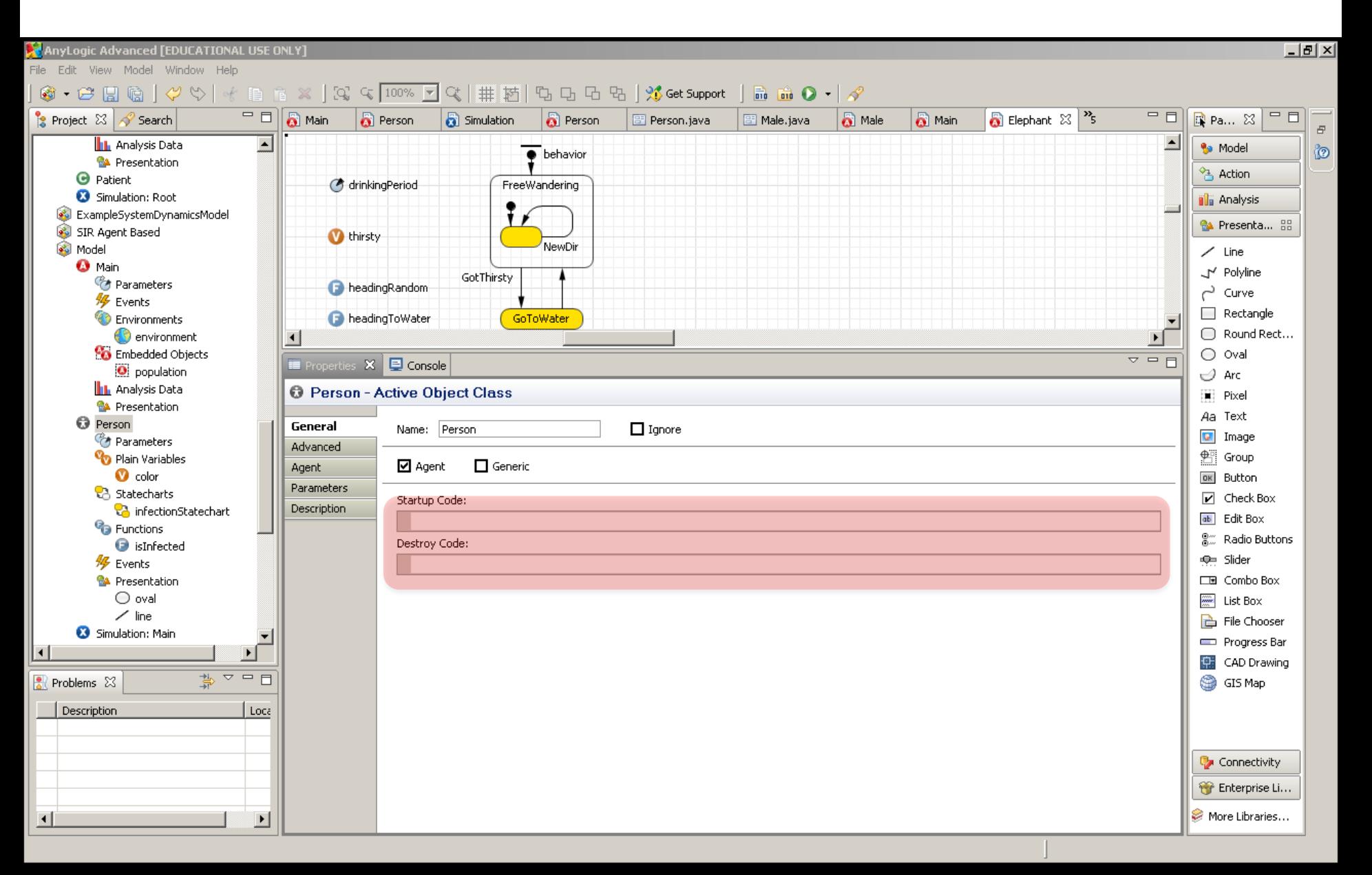

#### Example: Built-In Events (Main)

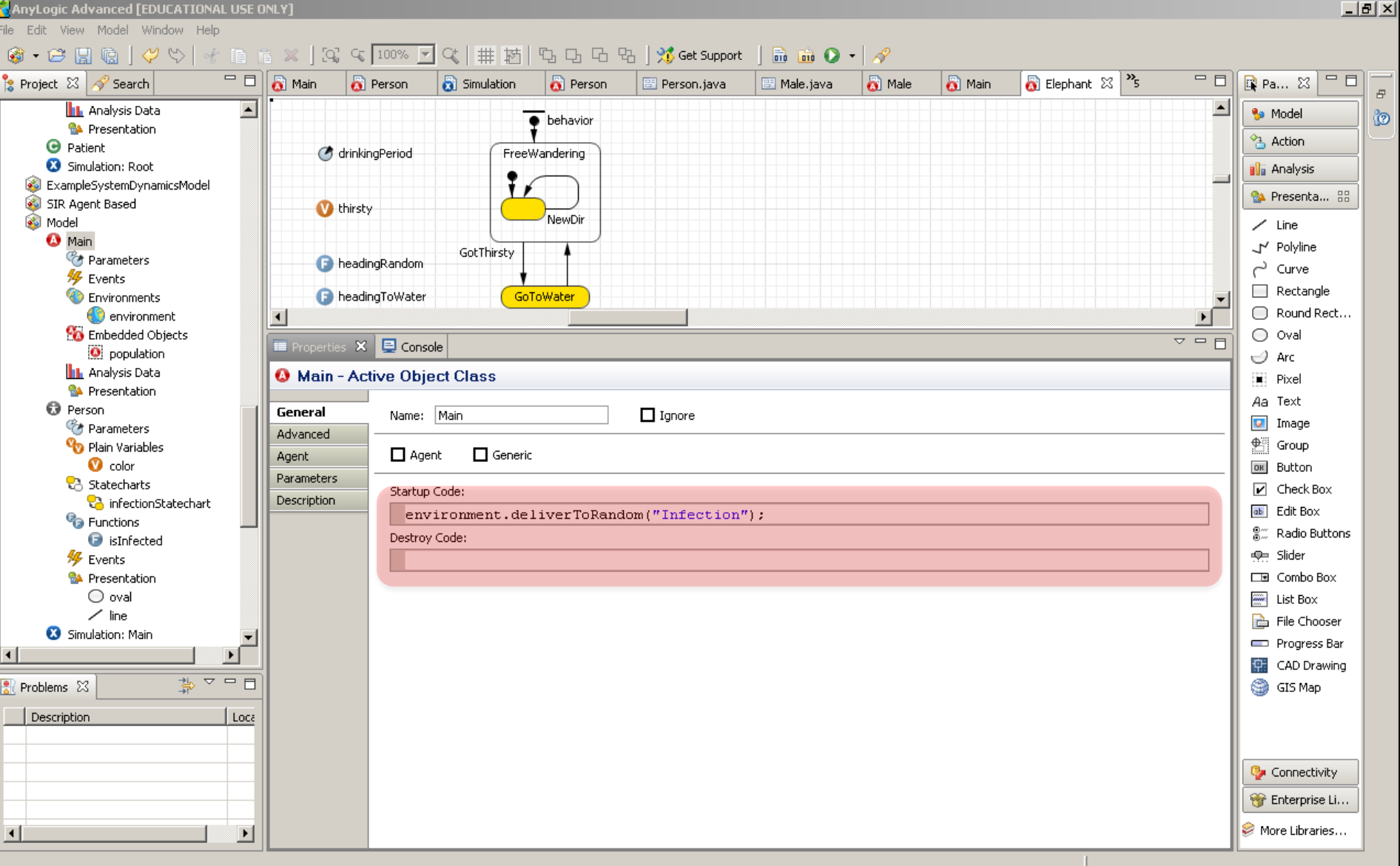

#### The Schedule

- At a given time, the schedule keeps track of a number of queued events
- Events may get added to the schedule (e.g. when we enter a new state)
- Events get deleted from the schedule
	- When they fire off and are complete
	- When another mutually exclusive event preempts them (e.g. a person dies before they recover from an infection)

#### Explicit Events

- Explicit Events can also be declared from the pallette  $\frac{1}{4}$ **Dynamic Event** 
	- Dynamic events can have multiple instances
		- Each instance can be scheduled at different times
		- The instances disappear after event firing
	- Regular (static) events can be rescheduled, enabled/disabled, but can only have one scheduled firing at a time
- There are some subtleties with explicit events

## (Explicit) Event Subtleties

- Be very careful of what you count on for recomputation of rate – may think was recomputed, but hasn't been
- Event rates (and likely event timeout times) are only computed occasionally, not continuously
	- These are computed when
		- Explicitly call event methods
			- start()
			- restart()
			- onChange()
				- » e.g. if wish to update rates associated with transitions, *Main* can periodically call *onChange()* on each agent
					- An event in Main can take care of this task
		- When event fires and requires restarting
		- (For outgoing transitions) when enter a state in a statechart
- Calling "reset" will disable a rate until re-enable (e.g. with call to *restart()*)

## Event Times: Common Options for Event Scheduling

- At a specified rate (Poisson arrivals)
	- Interarrival time is exponentially distributed!
	- Mean time between events is reciprocal of rate (i.e. 1/rate)
- One-time
	- Can go off at a particular time (specified as a calendar time or as a double-precision value)
- At some initial time and then cyclically beyond with set "timeout" period
	- The timeout period is set according to the time unit
	- This goes off after *exactly* the timeout time
- When boolean condition changes (depends on *onChange* being called)
- Manually (via restart() see following slides)

#### Event Subtleties

- Be very careful of what you count on for recomputation of rates – may think was recomputed, but hasn't been
- Event rates (and likely event timeout times) are only computed occasionally, not continuously
	- These are computed when
		- Explicitly call event methods
			- start()
			- restart()
			- onChange()
		- When event fires and requires restarting
		- (For outgoing transitions) when enter a state in a statechart
- Calling "reset" will disable a rate until re-enable (e.g. with call to *restart()*)

## Dynamic Events (Closure-Like)

- Like a static event, a dynamic event is associated with an *action* to invoke when it occurs
- A *static* event has a single associated schedule
- Just as a class can be associated with multiple instances, Dynamic events can have *multiple instances*
	- Each instance can be scheduled at different times
	- The schedule for each different instance proceed in parallel
	- The instances disappear after event firing
		- We can think of each dynamic event instance as its own one-time ("one-shot") event
- Schedule a dynamic event with create\_event(*timeout*, parameters…)
	- The event will be "awoken" time *timeout* from now!

## Parameterization of Dynamic Events

- With a dynamic event, we create the event during simulation, but at a different time than it occurs
- Frequently the action we want to performed in a dynamic event depends on specific context known at the time that it was created
	- For example, we want to create or delete a particular person, or a person with particular characteristics
- Specification of dynamic events at design time defines custom 'parameters' ('arguments')
	- Parameters values can be used to communicate context from time of creation of the dynamic event until when it fires
	- Particular values for these parameters are then given at time when dynamic event instance is created

## Specifying a Dynamic Event Step 1

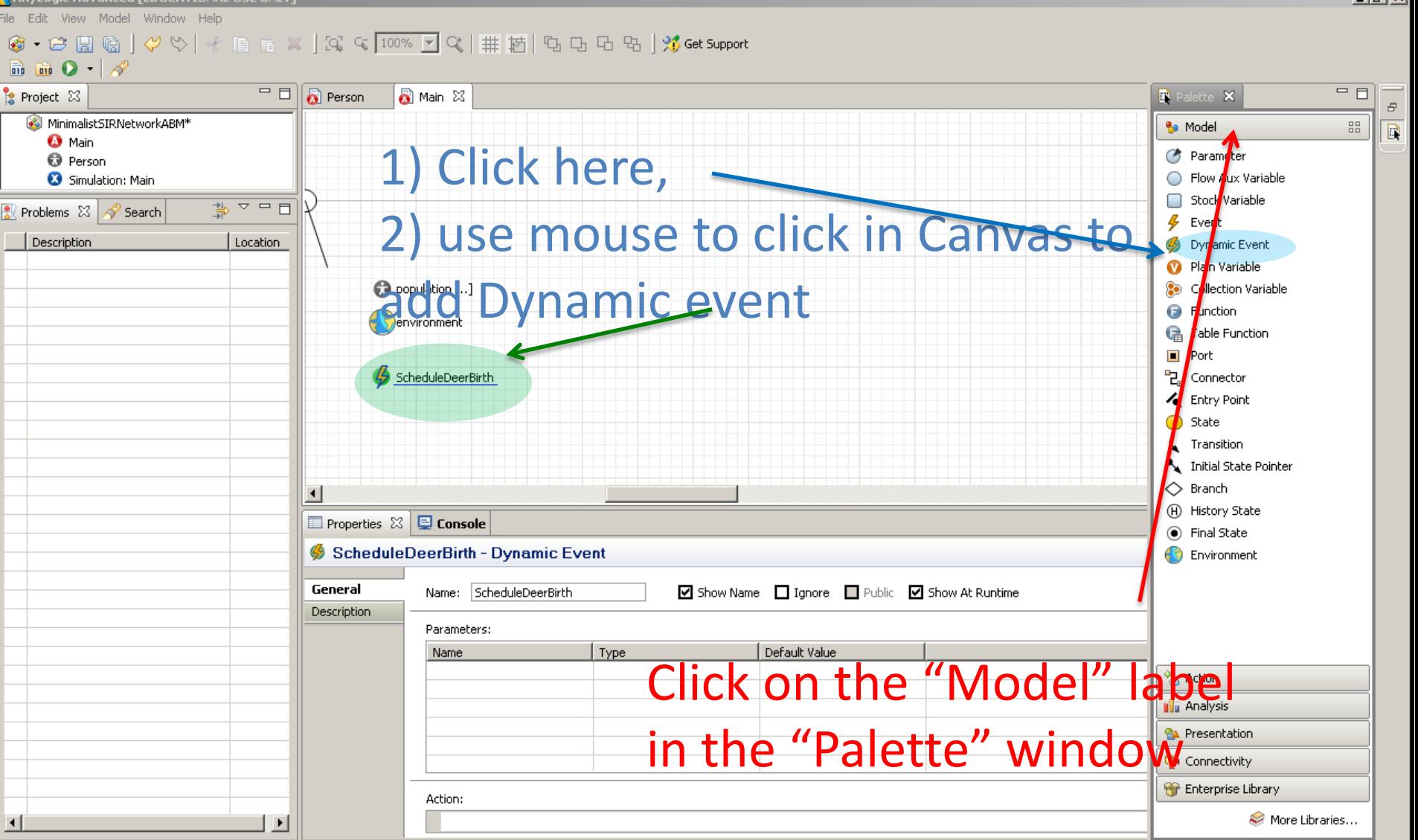

## Specifying a Dynamic Event Step 2

e Edit View Model Window Help  $\mathbb{R}$   $\mathbb{R}$  0  $\mathbb{R}$  $=$   $\Box$   $\Box$  Person  $=$  0 Project  $23$ **R** Main 23  $\blacktriangle$ MinimalistSIRNetworkABM\* **O** Main **O** Person 8 Simulation: Main  $\frac{1}{\sqrt{2}}$ Problems  $\[\boxtimes\]$   $\[\n\mathscr{D}\]$  Search Description Location Copulation [..] Penvironment ScheduleDeerBirth О **E** Properties  $X$  **E** Console ScheduleDeerBirth - Dynamic Event General Name: ScheduleDeerBirth ☑ Show Name I Ignore I Public V Show At Runtime Description Parameters: Name Type Default Value  $\blacktriangle$ isFemale boolean true  $\overline{\mathbf{v}}$ 0 genotype int double 52.9 latitude  $\pmb{\times}$ longitude double 106.05 Action:  $\blacktriangleright$ add population(isFemale, genotype, latitude, longitude)

 $|B|$   $\times$ 

# Attractive Use of Dynamic Events 1

Scheduling Future Birth at time of Conception

- Mating of deer during rut occurs long before births of fawns
- Contacts between deer during rut could be simulated in the model
	- At time of contact, create single dynamic event to schedule associated future birth
	- Could save away information of history relevance e.g.
		- Characteristics of parents
			- Infection status
			- Genotype
			- Stress level
		- Location of where conception occurred

#### Attractive Use of Dynamic Events 2

Adding in Individuals to Population over a Time Interval

- Dynamic events can be very handy if have a known number of actions that need to take place spread out over some period of time
- Example: Given: Known count of Immigrants with particular characteristics to be added to model population over course of each month
	- Suppose we don't know when these individuals arrive during the month
	- We can simply create the same count of dynamic events, whether each dynamic event takes care of
		- Creating a person with known characteristics

• Adding that person to the model population This approach will be discussed in an upcoming guest lecture